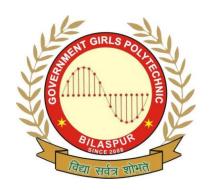

## Government Girls' Polytechnic, Bilaspur

Name of the Lab: Programming Lab

Practical: Programming in VB Lab

Class: 4th Semester (CSE, IT)

Teachers Assessment: 30 End Semester Examination: 70

## **List of Experiments**

- 1. Design a form for arithmetic operations using textbox, label, and command button.
- 2. Design a form for speed control program using scroll bars.
- 3. Design a form to display a picture using image box/picture box selected from a file in file list box directory list box, drive list box.
- 4. Design a form using shape control to display signal and change it timely using timer control.
- 5. Design a form to create a font dialog box using combo/ list, text, option buttons, and check box control.
- 6. Design a simple application using OLE control.
- 7. Design a form using Tab control, image list, status bar, tool bar which facilitates different arithmetic operations.
- 8. Design a form using menu editor, MDI, common dialog box which has standard format like Notepad. (eg. File, Edit, format) open copy, font, save and cut.
- 9. Design a simple database application which covers all database concepts. (Data control, DAO, RDO, ADO, DB-list, DB combo), Create property pages without using the property page wizard.